# **Acessibilidade em Ambientes de Aprendizagem por Projetos 1 : construção de espaços virtuais para inclusão digital e social de PNEEs.**

*Lucila Maria Costi Santarosa 1 Liliana Passerino 2 Lourenço de Oliveira Basso 3 Cristiani de Oliveira Dias 4*

<sup>1</sup> Doutora em Educação. Professora/Pesquisadora do Programa de Pós Graduação em Educação-PPGEDU- e de Informática na Educação-PGIE- da Universidade Federal do Rio Grande do Sul. Presidente de Honra da ONG Rede Especial Brasil. Coordenadora do Núcleo de Informática na Educação Especial – NIEE/UFRGS. Pesquisadora 1 A do CNPQ/MEC . lucila.santarosa@ufrgs.br

<sup>2</sup> Doutora em Informática na Educação. Professora/Pesquisadora do Programa de Pós Graduação em Educação-PPGEDU- e de Informática na Educação-PGIE- da Universidade Federal do Rio Grande do Sul. liliana@cinted.ufrgs.br

<sup>3</sup> Mestre em Engenharia Elétrica no PPGEE/PUCRS. Graduação em Ciência da Computação na Universidade Federal de Santa Maria. Bolsista DTI/CNPq no Núcleo de Informática na Educação Especial - NIEE/UFRGS. lourencobasso@gmail.com

<sup>4</sup> Especialista em Informática na Educação na ULBRA. Graduação em Informática na Universidade de Região da Campanha. Bolsista DTI/CNPq no Núcleo de Informática na Educação Especial - NIEE/UFRGS. cristiani\_dias@terra.com.br

#### **Resumo**

O **Eduquito** tem como proposta básica ser um ambiente virtual de **inclusão digital/social** onde **todos** possam exercer sua cidadania em termos de convivência e desenvolvimento de projetos colaborativos, em áreas de interesse comum. Como espaço virtual, constitui-se em um **Ambiente de Aprendizagem por Projetos** que oferece, além de recursos de **acessibilidade** a Pessoas com Necessidades Educacionais Especiais – PNEEs – , inúmeras ferramentas de **interação, produção, reflexão, gerenciamento e desenvolvimento**, as quais permitem atividades para motivar o processo de conversação dialógica, de criatividade e crescimento individual e coletivo, numa dinâmica de trocas/colaboração/cooperação.

**Palavras-chave:** Ambiente Virtual; Acessibilidade; Inclusão; PNEEs

## **Accessibility in Learning by Project Environment: construction of virtual spaces for digital and social inclusion of People with Special Educational Needs**.

### **Abstract**

Eduquito is intended to be a virtual environment for digital/social inclusion where people can exercise their citizenship while interacting and developing collaborative projects on shared areas of interest. As a virtual space, it comprises a Learning by Project Environment which provides not only access resources for People with Special Educational Needs but also several interaction, production, reflection, management, and development tools, which foster a process of dialogic conversation, creativity, and both individual and collective development in a dynamics of exchange/collaboration/cooperation.

**Keywords:** Virtual Environment; Accessibility; People with special education needs

<sup>1</sup> O desenvolvimento do Eduquito, inspirado no ambiente Teleduc, tem como suporte os estudos e pesquisas do longo tempo de experiência da equipe do Núcleo de Pesquisa de Informática na Educação Especial- NIEE - UFRGS e conta com o apoio do Conselho Nacional de Desenvolvimento Científico e Tecnológico - Cnpq - do Ministério de Ciência e Tecnologia - MCT. Trabalharam ainda no desenvolvimento deste projeto os bolsistas CNPq Fernanda Chagas Schineider e Eduardo Estima Silveira.

#### **1. Introdução**

As tecnologias da Informação e Comunicação vêm se constituindo em valiosas ferramentas de apoio para superar as desigualdades e contribuir para a inclusão social. As possibilidades que os espaços digitais/virtuais oferecem, de forma direta ou indireta, afetam vários aspectos da vida das pessoas, sejam no âmbito familiar, profissional, educacional e social.

Os novos **paradigmas tecnológicos**, em especial a inteligência ambiental<sup>2</sup> e a chamada convergência tecnológica, oferecem novas ferramentas de interação natural com o contexto ambiental, a implantação de novos biomateriais e sensores no corpo para maior interação entre as áreas da ciência cognitiva, da biotecnologia, da nanotecnologia e das TICs.

Por outro lado, com referência aos **paradigmas educacionais** temos ressaltado em nossas publicações (Santarosa, 2006a; 2006b), apoiadas nos 20 anos de experiência desenvolvida e em desenvolvimento no NIEE, a construção de ambientes digitais/virtuais de aprendizagem, chamados "**construtivistas",** em oposição aos "instrucionistas", bem como destacado a sua importância e contribuição para o processo de desenvolvimento e inclusão digital de PNEEs.

Tendo presente que a **Internet constitui-se uma rede que não é de ninguém, mas que é de todos,** ampliar a criação de e disponibilizar novos espaços virtuais com recursos para a ação, interação, comunicação, desenvolvimento, inclusão digital e social de PNEEs, constitui-se em uma tarefa urgente e necessária

Dentro dessa perspectiva, apresentamos Ambiente Virtual Digital de Aprendizagem por Projetos - Eduquito que se caracteriza como um espaço para **ação** na **produção/desenvolvimento** de temas de interesse, através de projetos definidos e **gerenciados** pelos próprios usuários participantes, de **interação**, para a troca de idéias e estabelecimento de vínculos com outros indivíduos com interesses semelhantes, de **reflexão** sobre as próprias ações de cada participante.

Como ambiente, foi idealizado para ser um espaço interativo aberto, objetivando o trabalho dos usuários através de Projetos de Aprendizagem e tendo como apoio a concepção epistemológica embasada na Teoria Sócio-Histórica (Santarosa, 1997; 1999; 2001; 2002a; 2002b; 2006a; 2006b; Passerino et al., 2006)

O seu desenvolvimento foi inspirado no ambiente de educação a distância Teleduc que se caracteriza como um sistema orientado à criação, participação e administração de cursos na *web* (Santarosa et al., 2001; 2006). Diferenciando-se do Teleduc, o Eduquito é um ambiente orientado para o desenvolvimento de projetos, no qual são disponibilizadas e integradas diferentes ferramentas de ação exclusiva dos participantes, podendo esses serem mediados ou não por um usuário mais experiente (no caso um professor). Acima de tudo diferencia-se também, por constituir-se em um ambiente que contempla à acessibilidade, não presente no Teleduc.

<sup>2</sup> Apresenta uma visão humanística frente ao determinismo tecnológico inspirada na preocupação pelas necessidades, bem estar e interesse das pessoas. Todo o contexto cotidiano deve ter inteligência integrada que facilite a vida diária das pessoas, como conseqüência da convergência a computadores, com interfaces fáceis de usar, sendo um contexto digital conhecedor da situação geral, para ser capaz de adaptar-se e responder às necessidades dos usuários.

Planejado para propiciar a inclusão digital de PNEEs, contempla, principalmente, tecnologias de acessibilidade para propiciar um espaço virtual para todos.

# **2. Ambientes Digitais/Virtuais de Aprendizagem - ADA/AVA 3**

A criação de ADA/AVA cresce com acelerada rapidez nos dias de hoje, tendo presente a produção de tecnologias avançadas, diversificando a forma de utilização como espaços pedagógicos de informação, formação, interação, comunicação, entre outros, dando acesso a usuários, que se beneficiam em termos de aprendizagem, desenvolvimento e inclusão social.

Na concepção de aprendizagem e desenvolvimento humano, as diferentes teorias existentes influenciaram e estão influenciando a criação desses espaços virtuais. Assim, a criação de ADA/AVA é influenciada por essas concepções, originando, em decorrência, ou ambientes fechados, com **enfoque instrucionista**, onde a ênfase está no ensino ou ambientes abertos, com **enfoque construtivista,** onde o aluno é o agente ativo do processo e é ele o construtor de seu conhecimento. Cada um desses espaços virtuais privilegia paradigmas educacionais com diferentes referenciais teóricos. Assim, no ambiente com enfoque algorítmico os sistemas se apóiam em teorias Behavioristas e no ambiente com enfoque heurístico, é enfatizada a aprendizagem pela descoberta, apoiados por teorias Interacionistas.

Podemos dizer que ADA/AVA são cenários que habitam o ciberespaço e envolvem interfaces que favorecem a interação/comunicação incluindo ferramentas para atuação autônoma e oferecendo recursos para a aprendizagem individual e coletiva. Os ADA/AVA (Valentini e Soares, 2005; Barbosa, 2005), que sintetizam a funcionalidade de softwares para comunicação/interação mediada por computador, apresentam várias denominações,dentre as quais destacamos: *ambientes computacionais de aprendizagem, ambientes digitais de aprendizagem; ambientes virtuais de aprendizagem, ambientes de aprendizagem "on line", sistemas gerenciadores de educação a distância, software de aprendizagem colaborativa, ambientes de aprendizagem na web, e-learning, plataformas de ead, etc..*

A caracterização desses ambientes vem aparecendo com maior ênfase na virtualidade, uma vez que a preocupação parece estar na inclusão digital pensando em acessibilidade a todos. Nesse sentido, os ADA/AVA estão relacionados à criação de estratégias de aprendizagens mediadas por ferramentas da WEB, para oportunizar a aprendizagem por meio da construção de conceitos e da interação do aluno com o professor, com colegas, com o ambiente e com os objetos de conhecimento físico e sociais.

Como já salientamos os ADA/AVA diferem em funcionalidade pela concepção epistemológica; pela crença de como de dá a construção (aquisição) do conhecimento e de como o sujeito aprende. Nesse panorama, podem envolver processos de interatividade que atendem (ou não) a diferentes estilos de aprendizagem, tais como:

<sup>&</sup>lt;sup>3</sup> Várias denominações vêm sendo utilizadas para referir os espaços digitais de aprendizagem. Acreditamos que Ambientes Digitais seja a denominação mais ampla, uma vez que entendemos que incluem os Ambientes Virtuais. Pela importância da Internet, vem aparecendo também cada vez mais a conotação AVA. Optamos, dessa forma, por manter as duas denominações - ADA/AVA, para não gerar interpretações distorcidas.

aprendizagem cooperativa; aprendizagem orientada por discussões; aprendizagem centrada no aluno; aprendizagem por projetos; aprendizagem por desafios; aprendizagem por problemas; aprendizagem pela descoberta, entre outras.

Em nossa concepção, buscamos planejar ambientes de aprendizagem por projetos para o sujeito **construir conhecimento**, seja ele científico ou meta cognitivo, uma vez que a investigação psicológica das últimas décadas mostra que como aprendemos não responde a modelos lineares de aprendizagem e sim por caminhos de integração, crises e novas sínteses dos conteúdos aprendidos, similares à utilização de computadores análogos aos motores da inferência dos sistemas inteligentes, não só na perspectiva individual, como também no âmbito das interações sociais.

Dessa forma, concebemos um ambiente digital/virtual, que tem como princípio epistemológico que o processo de aprendizagem deve estar centrado no aprendiz e nas suas necessidades, dispondo de recursos tecnológicos digitais (de hardware e de software) e de princípios embasados na teoria sócio-histórica. Assim, numa concepção interacionista/construtivista permite aos aprendizes, a partir da interação com objetos físico e social a construção de conhecimento (Passerino et al., 2006).

Deixamos de explanar as concepções epistemológicas da teria sócio-histórica (Vygotsky, 1984; 1989; 1991) que embasa a criação do ambiente, já bastante divulgadas nas referências citadas, para focalizar aspectos relacionados ao próprio ambiente e que reforçam tudo que tem sido recomendado na criação que esses espaços virtuais/digitais devem contemplar como: perspectivas de *aprendizagem; de desenvolvimento; de construção de conhecimento; de incentivo à exploração e à descoberta; de interação/comunicação; de trocas/colaboração/cooperação; de aprendizagem autônoma; de conversação dialógica síncrona e assíncrona; de privilegiar processos mentais superiores; de construção conjunta; de inclusão digital e social, entre outros.*

### **3. Acessibilidade**

A acessibilidade envolve diferentes áreas. Entre elas, conforme coloca Lay e outros (Zúnica, 1999), podemos citar: (1) a **acessibilidade ao computador** que engloba programas (software) de acesso incluindo diferenciados tipos de Ajudas Técnicas para uso genéricos de acesso aos computadores e periféricos (Hogetop e Santarosa, 2002) ou que podem ser especialmente programados para o acesso a *web*; (2) a **acessibilidade ao Navegador**, os quais podem ser genéricos como o Microsoft Explorer e o Netscape Navigator. Contudo, existem navegadores específicos que oferecem facilidade de acesso a diferentes usuários como o navegador só de texto LYNX para cegos; (3) a **acessibilidade a páginas WEB**, que envolve várias dimensões como conteúdo, estrutura e formato. O elemento fundamental, neste caso, é a escolha da ferramenta de construção de páginas que possa oferecer maiores possibilidades de opções de acessibilidade.

Acreditando na construção de uma sociedade alicerçada na utopia possível de inserção para todos os seus atores sociais, grupos internacionais – GUIA (2000), SIDAR (2000), W3C-WAI (2007), entre outros – e empresas como a *Microsoft* e a *IBM* estão pesquisando e recomendando normas de acessibilidade.

A acessibilidade é a flexibilização do acesso à informação e da interação dos usuários que possuam algum tipo de necessidade especial com ambientes digitais/virtuais*,* com software e hardware e às adaptações aos ambientes e situações (GUIA, 2000). A acessibilidade passa a ser entendida como sinônimo de aproximação, um meio de disponibilizar a cada usuário interfaces que respeitem suas necessidades especiais e preferências (Conforto e Santarosa, 2003).

Concebido sob os parâmetro da acessibilidade, para propiciar a inclusão digital, principalmente focalizando PNEEs, estão previstas implementações de acessibilidade e Tecnologia Assistiva para cegos, pessoas surdas, pessoas não alfabetizadas, entre outras, seguindo as recomendações e normas internacionais.

### **4. O Eduquito como Ambiente Virtual de Aprendizagem por Projetos**

Visando atender às necessidades de acessibilidade acima aqui descritas e a utilização da metodologia de aprendizagem por projetos, apresenta-se, através do presente trabalho, o ambiente virtual Eduquito. Teremos neste capítulo uma descrição sobre as tecnologias envolvidas no desenvolvimento deste AVA, bem como uma explanação sobre os desafios relativos à acessibilidade encontrados no seu desenvolvimento. Por fim, encerramos este tópico com uma descrição dos atores presentes no ambiente e das ferramentas que estes têm a sua disposição para o desenvolvimento dos projetos.

## **4.1 – Plataforma de Desenvolvimento**

O ambiente Eduquito, dentro das concepções teóricas anteriormente referidas, foi projetado sobre um modelo baseado na *web*, visando a facilidade de uso, a interface amigável, a interatividade e a independência da localização geográfica. A única necessidade para acesso ao sistema é que o usuário esteja conectado à Internet e que possua em seu computador um *browser* (navegador). O acesso via *browser* permite, além da facilidade de utilização, maior portabilidade ao ambiente, uma vez que os usuários poderão acessá-lo de forma independente do Sistema Operacional de sua preferência (Windows, Linux, Mac).

No que se refere às tecnologias utilizadas no Eduquito, destaca-se o fato de que todo o desenvolvimento do sistema foi baseado na utilização de softwares livres com códigos abertos. Desta forma, evita-se a adição de custos relativos à obtenção de licenças de softwares proprietários. Mais precisamente, o ambiente utiliza o sistema operacional GNU/Linux, configurado para operar com o servidor *web* Apache 4 . Integrado a este último, temos a utilização do gerenciador de banco de dados  $MySQL^5$ , um SGBD caracterizado por ser rápido, multi-plataforma, gratuito para uso não comercial, fácil de usar e ser uma alternativa interessante em aplicações que exigem apenas funções básicas do banco de dados (Cardozo, 2004). O MySQL possibilita o armazenamento de todas as informações produzidas pelos usuários, bem como as decorrentes dos processos de interação entre eles.

As diferentes funcionalidades do sistema foram implementadas utilizando a linguagem PHP<sup>6</sup> (Hypertext Preprocessor) como linguagem de programação, intercalando com códigos em JavaScript e HTML (HyperText Markup Language).

<sup>4</sup> Apache Software Foundation. Disponível em: <http://www.apache.org>. Acesso em: 22 jun. 2007

<sup>5</sup> MySQL. Disponível em: <http://www.mysql.org>. Acesso em: 22 jun. 2007

<sup>6</sup> PHP. Disponível em: <http://www.php.net>. Acesso em: 28 jun. 2007

### **4.2 – Desenvolvendo um ambiente acessível**

No processo de desenvolvimento do Ambiente Eduquito foram seguidas as recomendações contidas no documento "Web Content Accessibility Guidelines<sup>7</sup> 1.0 -WCAG 1.0" da W3C/WAI (Iniciativa da Acessibilidade na Web). O World Wide Web Consortium (W3C) é um consórcio de empresas de tecnologia responsável por desenvolver padrões a serem adotados na *web,* promovendo sua evolução e assegurando a sua interoperabilidade. A Web Accessibility Initiative (WAI) caracteriza-se como a parte da W3C responsável pelas ações no sentido de prover a acessibilidade na World Wide Web, permitindo que pessoas com necessidades especiais possam ter acesso à mesma.

A fim de verificar a conformidade do ambiente final com as recomendações presentes no documento WCAG, foi realizada uma validação automática de seus códigos através do sistema conhecido como DaSilva 8 , um avaliador de acessibilidade para *websites* vinculado à sociedade Acessibilidade Brasil 9 . Todo material, que não se encontrava em conformidade com algum dos três níveis de prioridade das recomendações, foi devidamente corrigido para que pudesse ser considerado acessível. Complementando esta validação automática, foram realizadas validações com grupos de usuários, com diferentes perfis e tipos de necessidades, apontando os aspectos de dificuldade de uso e acesso ao ambiente. Os resultados gerados, através destas validações, foram utilizados para corrigir as falhas.

Além desses cuidados adotados no sentido de seguir as referidas recomendações, também foram implementados no ambiente a priori, pela experiência da equipe ao longo dos anos desenvolvendo estudos com PNEEs, recursos de acessibilidade considerados necessários. Para exemplificar, dentro de uma estrutura denominada como "barra de acessibilidade", presente na parte superior do ambiente Eduquito (Figura 1), podem ser encontrados recursos para o aumento ou diminuição das fontes dos textos apresentados ao usuário, facilitando o uso do ambiente por pessoas com alterações no campo da visão. Ainda neste espaço é oferecido um atalho para um vídeo em Linguagem Brasileira de Sinais (Libras), o qual descreve as principais informações sobre a ferramenta em que o usuário se encontra. Complementando esta barra de acessibilidade, é apresentado um link para um áudio, o qual apresenta o mesmo conteúdo presente no vídeo em Libras, para facilitar o acesso aos cegos.

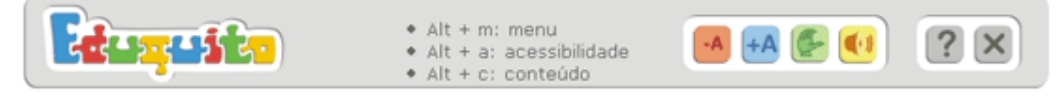

**Figura 1 - Barra superior do ambiente Eduquito**

Complementando estes recursos de acessibilidade, foram implementadas funções de atalhos via teclado para que usuários com deficiência visual ou problemas motores possam se deslocar, entre as três diferentes áreas do ambiente (menu de ferramentas, barra de acessibilidade e área de conteúdo), com maior agilidade.

<sup>7</sup> WCAG que apresenta recomendações detalhadas sobre regras a serem seguidas no desenvolvimento de materiais a serem disponibilizados na *web,* de forma que os mesmos possam ser considerados acessíveis.

<sup>8</sup> DaSilva. Disponível em: <http://www.dasilva.org.br/>. Acesso em: 25 jun. 2007

<sup>9</sup> Acessibilidade Brasil. Disponível em: <http://www.acessobrasil.org.br/>. Acesso em: 25 jun. 2007

### **4.3 – Funcionalidades**

Os principais aspectos referentes às interfaces e funcionalidades do sistema aqui proposto referem-se às diferentes categorias nas quais os indivíduos podem se enquadrar. No Eduquito, temos quatro categorias de usuários:

• **Coordenador:** caracteriza-se como o usuário que propõem um projeto e é definido como coordenador de projeto. Esses usuários têm acesso à área administrativa do projeto, bem como a todas as funcionalidades oferecidas em cada ferramenta. É uma categoria destinada, essencialmente aos aprendizes, podendo ser assumida por um mediador, como pessoa mais experiente, quando necessário para motivar os participantes com maiores limitações, não alfabetizados, entre outros.

• **Participantes**: caracterizam-se como os usuários (aprendizes) que ingressam no projeto por interesse no tema, podendo utilizar as ferramentas disponibilizadas pelo coordenador do projeto.

• **Mediadores**: são os usuários responsáveis pelas tarefas de mediação dentro do ambiente (geralmente um professor ou pesquisador) realizando o acompanhamento do desenvolvimento do projeto. Os mediadores têm as mesmas permissões dos coordenadores.

• **Administrador**: usuário responsável pelas tarefas administrativas do ambiente, sem estar vinculado a nenhum projeto em específico. Dentre suas atribuições, destacam-se as tarefas de aceitação ou rejeição de projetos, criação de espaços para novos (sempre disponíveis), além de tarefas relacionadas à configuração dos dados do ambiente.

No que se refere ao layout do ambiente, buscou-se desenvolver uma proposta que fosse atrativa ao usuário sem que a mesma deixasse de atender à acessibilidade.

Ao acessar o ambiente, o usuário terá contato com as quatro primeiras seções (ver Figura 2)**.** A seção **'Ambiente'** com uma descrição sobre a proposta do Eduquito**; 'Créditos'** com informações sobre a equipe de desenvolvimento; '**Contato'** com as formas de interagir com esta equipe; e, com maior destaque a seção **'Projetos'**, na qual são disponibilizadas as opções para acesso aos 'Projetos Abertos', 'Projetos já Realizados' e para 'Propor Novo Projeto'.

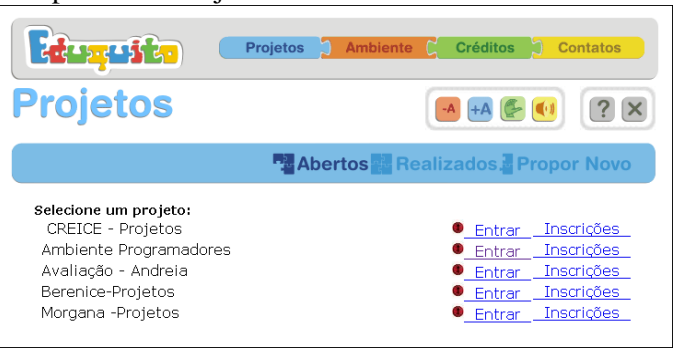

**Figura 2- Tela de projetos**

Para participar de um projeto o usuário realiza a sua inscrição, preenchendo um cadastro com seus dados. Esta solicitação de inscrição será avaliada pelo coordenador do projeto especifico. Não existe limite para o número de projetos nos quais o participante pode inscrever-se.

Em sua estrutura interna o Eduquito está dividido em três áreas, conforme pode ser observado na Figura 3. Na área superior, apresenta-se a **barra de acessibilidade**, já

referida na Figura 1. Na área da esquerda encontra-se o **menu de ferramentas**, necessárias para o desenvolvimento do projeto. O espaço central é destinado à apresentação do **conteúdo** correspondente à ferramenta habilitada pelo usuário.

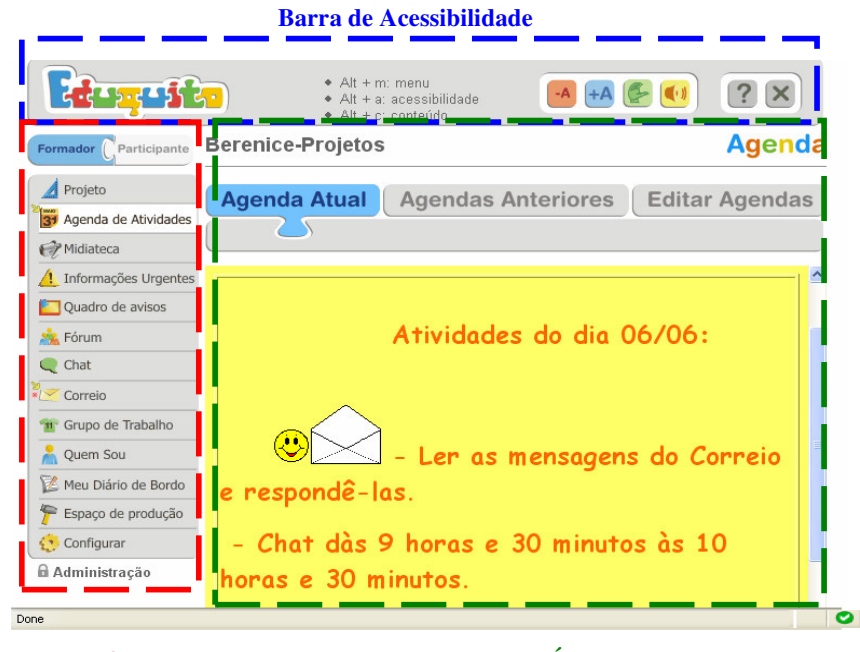

**Menu de ferramentas Área de conteúdo**

**Figura 3 - Áreas do ambiente**

No menu de ferramentas, temos duas opções de visualização: visão do participante e visão do coordenador (ou mediador). Na visão do participante, algumas ferramentas não são apresentadas, uma vez esses usuários têm seu acesso com algumas restrições que somente cabem ao coordenador do projeto.

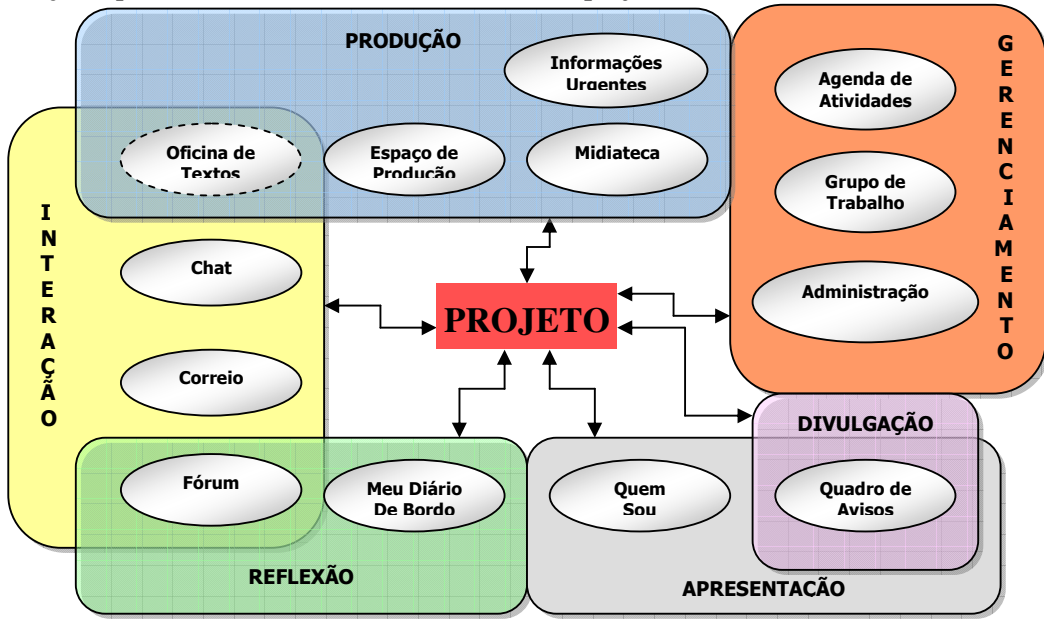

**Figura 4 – Arquitetura Funcional do Eduquito**

A ferramenta Projeto constitui o elemento central do ambiente Eduquito. Os demais recursos internos, agrupam-se em ferramentas de **Interação**, através das quais os usuários se comunicam, síncrona e assincronamente, entre si; ferramentas de **Produção**, onde são colocados os materiais produzidos pelos usuários; ferramentas de **Gerenciamento**, fundamentais para a organização das atividades a serem desenvolvidas; ferramentas de **Apresentação**, através das quais os usuários podem conhecer uns aos outros; e ferramentas de **Divulgação**, usadas para anúncios de informações pertinentes ao projeto.

Destacamos que todas as ferramentas desses grupos têm relação entre si, sendo o modelo dessa estrutura apresentado na imagem acima (Figura 4).

Uma breve descrição das ferramentas já implementadas no ambiente, segue abaixo:

**Correio** - ferramenta de correio eletrônico tradicional (e-mail) interno, ficando o registro no ambiente; **Chat** - salas de bate-papo, ficando também o registro no ambiente (qualquer participante pode marcar uma sessão de bate-papo); **Fórum** - ferramenta para discussão sobre temas de interesse (podem ser abertos por qualquer participante do projeto); **Quadro de Avisos** - ferramenta para deixar postados, por qualquer usuário, avisos que se tornam visíveis para todos; **Espaço de Produção** - local onde os usuários podem incluir trabalhos ou materiais pessoais, os quais podem ou não ser compartilhados com os demais participantes (também podem ser armazenados os trabalhos desenvolvidos pelos eventuais grupos formados dentro de um projeto); **Midiateca** - funciona como um repositório de materiais produzidos ou anexados, os quais podem ser compartilhados com os participantes do projeto (os materiais armazenados na Midiateca podem ter diferentes formatos - áudio, vídeo, imagem, texto ou outros tipos de arquivos); **Informações Urgentes** - espaço para deixar um material considerado importante para as atividades do projeto; **Meu Diário de Bordo** - funciona como um diário onde os participantes podem registrar suas alegrias e/ou frustrações relacionadas a todo o contexto; **Quem Sou** - espaço onde os usuários incluem seus dados pessoais e outras informações para que os demais participantes o conheçam (é compartilhado com todos os participantes do ambiente); **Projeto** - ferramenta utilizada pelo coordenador para que os demais usuários visualizem a sua proposta ou projeto; **Agenda de Atividades** - ferramenta que tem a finalidade de explicitar as atividades que serão desenvolvidas pelos usuários no decorrer do projeto (apenas o coordenador tem acesso à edição da agenda); **Grupo de Trabalho** - ferramenta também de cunho organizacional destinada a permitir a formação de grupos de usuários para o desenvolvimento de atividades dentro do ambiente (qualquer participante poderá criar um grupo de trabalho e convidar participantes); **Administração** - ferramenta visualizada apenas pelo coordenador, a qual permite que ele faça o gerenciamento dos demais usuários, podendo alterar dados de e-mail e realizar reenvio de senha para esses (também permite realizar o gerenciamento do ambiente, definindo quais ferramentas serão disponibilizadas e quais delas devem receber destaque, bem como gerar relatórios de acessos dos participantes do projeto).

Como espaço aberto podem ser agregadas, ao ambiente Eduquito, outras ferramentas.

Encontra-se em implementação uma ferramenta denominada **Oficina de Textos,** que visa ser um espaço para a produção de estórias, livros, poesias, jornais, boletins, entre outros, podendo agregar recursos multimídias e animações gráficas para estimular a criatividade dos usuários na produção coletiva (ou individual) de textos, formando, assim, uma biblioteca de escritores.

No que se refere aos aspectos de acessibilidade, está em fase de testagem um sistema de **bate-papo falado**, que visa proporcionar acessibilidade a cegos para interação entre eles e com os demais participantes do ambiente, de forma falada.

Outra ferramenta, em fase de implementação, é um teclado virtual para **escrita da língua dos sinais,** visando pessoas surdas e que tem como finalidade ampliar os recursos de comunicação.

### **5. Considerações finais**

Como palavra final salientamos que se busca desenvolver um espaço virtual acessível ou ambiente de aprendizagem por projetos para favorecer o desenvolvimento e a inclusão digital e social, principalmente de PNEEs.

As idéias aqui trazidas, as produções implementadas e previstas para implementação representam alternativas para uma reflexão mais profunda sobre ADA/AVA, na perspectiva desenvolvimentista e de inclusão de coletivos humanos excluídos, principalmente considerando a vocação do NIEE-UFRGS, que são as PNEEs. Acima de tudo, devemos estar alertas em **como** construir/utilizar os espaços digitais/virtuais para o acesso de **todos**.

Conscientes de que a Sociedade da Informação pode ser construída sob três pilares de exclusão – (1) excluir os que **não têm condições econômicas** para adquirir os meios tecnológicos adequados; (2) excluir as pessoas que, por **idade ou formação**, entre outras, não sabem operar com a TICs e (3) excluir as pessoas que por alguma **deficiência** ou situação de dependência não tem acessibilidade aos recursos tecnológicos – , buscamos oportunizar espaços livres e com acessibilidade, os quais possam ser utilizados em vários contextos (familiar, educacionais, profissionais etc.) tendo em vista a atenuação/eliminação desses pilares exclusivos que formam coletivos humanos para os quais não é fácil integrarem-se à Sociedade da Informação.

O cuidado deve ser redobrado quando se trata dos aspectos de desenvolvimento e autonomia das pessoas excluídas, focalizando os PNEEs, para não serem reproduzidos modelos tradicionais existentes e que até o presente momento não forneceram respostas positivas e suficientes para resolver a exclusão e discriminação em nossa sociedade.

A garantia de acessibilidade aos ambientes digitais/virtuais possibilitará ouvir e dar voz a toda a diversidade humana, ação prioritária para a construção de uma sociedade inclusiva.

Conseguir que os benefícios dos ambientes digitais/virtuais estejam disponíveis e acessíveis a todos, constituí-se, no contexto da sociedade atual, um imperativo social e ético.

#### **6. Referências Bibliográficas**

BARBOSA, R. S. (Organizador). **Ambientes Virtuais de Aprendizagem**. Porto Alegre. Artmed. 2005.

CARDOZO, A. Dados Livres com MySQL. **Revista Info**, São Paulo, n.219, p.86-87, jun. 2004.

- CONFORTO, D.; SANTAROSA, L.M.C. Accessibility- discussing Human-Computer Interaction on the WEB. IN-NISTAL, M.; IGLESIAS, M.; RIFON, L. **Computers and Education- towards a Lifelong Learning Society** . Espanha Kluwer Academic Publischer. V1 – p. 127-137. 2003
- GUIA Grupo Português pelas iniciativas de Acessibilidade. Disponível em: <http://www.acessibilidade.net/>. Acesso em: 31 maio 2000.
- HOGETOP, L.; SANTAROSA, L. C. Tecnologias Assistivas viabilizando a acessibilidade ao potencial individual. In: **Revista de Informática na Educação - Teoria E Prática**, Pgie/Ufrgs, Porto Alegre, v. 5, n. 1, p. 103-118, maio 2002.
- PASSERINO, L.; SANTAROSA, L. M. C.; TAROUCO, L. Pessoas com Autismo em Ambientes Digitais de Aprendizagem- estudo dos processos de Interação Social e Mediação. In: **Simpósio Brasileiro de Informática na Educação**, 27., 2006.
- SANTAROSA, L. M. C. Escola Virtual para a Educação Especial ambientes de aprendizagem telemáticos cooperativos como alternativa de desenvolvimento. **Revista de Informática Educativa,** Bogotá/Colombia, UNIANDES, 10(1)- 115-138, 1997
- SANTAROSA, L. M. C. Escola Virtual ambientes de aprendizagem alternativos para a Educação Especial. **Tecnologia y Comunicación Educativas.** Mexico - Ano 13 . N29- 31-42 , enero-junio 1999
- SANTAROSA, L. M. C. INTERNET espaço possível para o desenvolvimento e inclusão digital pessoas com necessidades educativas especiais.IN-OLIVEIRA, M. L. W. (org) **Tempos Modernos-os desafios da atualidade**. Rio de janeiro. 2001 – p. 70-77
- SANTAROSA, L. M. C.; PASSERINO, L. M., CARNEIRO, M. L., GELLER, M. Formação de Professores a Distância e em Serviços- Ambiente TelEduc no Projeto Nacional de Informática na Educação Especial do MEC. In: **Revista de Informática na Educação - Teoria e Prática**, v. 4, n. 2, Dezembro, 2001.
- SANTAROSA, L. M. C. COOPERAÇÃO NA WEB ENTRE PNEE construindo conhecimento no Núcleo de Informática na Educação Especial da Ufrgs. In: **Congresso Ibero-americano de Informática na Educação Especial - III CIIEE -** SEESP/MEC – Fortaleza 20 a 23 de agosto 2002a publicado em meio digital –CD( www.niee.ufrgs.br/eventos) p. 64-79
- SANTAROSA, L. M. C. Inclusão Digital espaço possível para pessoas com necessidades educativas especiais. **Cadernos de Educação Especial**, Univ. Federal de Santa Maria, v. 20, p. 13-30, 2002b
- SANTAROSA, L. M. C. **Ambientes Digitais De Aprendizagem E Inclusão - mediação pelas áreas de desenvolvimento potencial de pessoas com necessidades educacionais especiais.** Porto Alegre. NIEE. UFRGS. 2006a. Projeto CNPQ(2006-2009)
- SANTAROSA, L. M. C. Paradigmas Educacionais para a construção de Ambientes Digitais/Virtuais, visando pessoas com necessidades especiais - PNEEs. In: **Congreso Tecnoneet - CIIEE 2006**, 2006, MURCIA. As Tecnologias na Escola Inclusiva - novos cenários, novas oportunidades. MURCIA - FG Graf, 2006b. v. 1. p. 35-42- Palestra da sessão de Encerramento do evento
- SANTAROSA, L. M. C.; PASSERINO, L. M.; CARNEIRO, M. L.; GELLER, M. Programa de formación de profesores a distancia y en servicio visando la inclusión digital/social. **Revista Comunicación y Pedagogia - C&P. Murcia-Espanha**. N.213. p. 46-52. 2006
- SIDAR El Seminario de Iniciativas sobre Discapacidad y Accesibilidad en la Web. Disponível em: <http-//www.rppapm.es/sidar/>. Acesso em: 31 maio 2000.
- W3C-WAI Iniciativa de Accesibilidad a la Web WAI. Disponível em: <http://www.w3.org/WAI/> Acesso em: 8 jun. 2007.
- VALENTINI, C. B. e SOARES, M. S. S. (Organizadoras). **Aprendizagem ambientes Virtuais** compartilhando idéias e construindo cenários. Caxias do Sul: Educs, 2005.
- VYGOTSKY, L. S. **A formação social da mente**. O desenvolvimento dos processos psicológicos superiores. São Paulo: Martins Fontes, 1984.
- VYGOTSKY, L. S. **Pensamento e Linguagem**. São Paulo: Martins Fontes, 1989.
- VYGOTSKY, L. S. **Obras Escogidas**. Madri: Unor, 1991. VolII.
- ZUNICA, R. R. Deseño de Páginas WEB Acessibles. In: **Jornada sobre Comunicación Aumentativa y Alternativa – ISAAC**, 1., Espanha set. 1999. p.9-11.